# Änderungen Version 3.3.15

# **Version 3.3.3**

#### **[Neu] Tourenplanung**

Neue Möglichkeit der Terminplanung über "Arbeitsplanung/Tourenplanung". Die Tourenplanung kann (alternativ) zur bisherigen Routenplanung für die Einteilung der Kehrtermine verwendet werden.

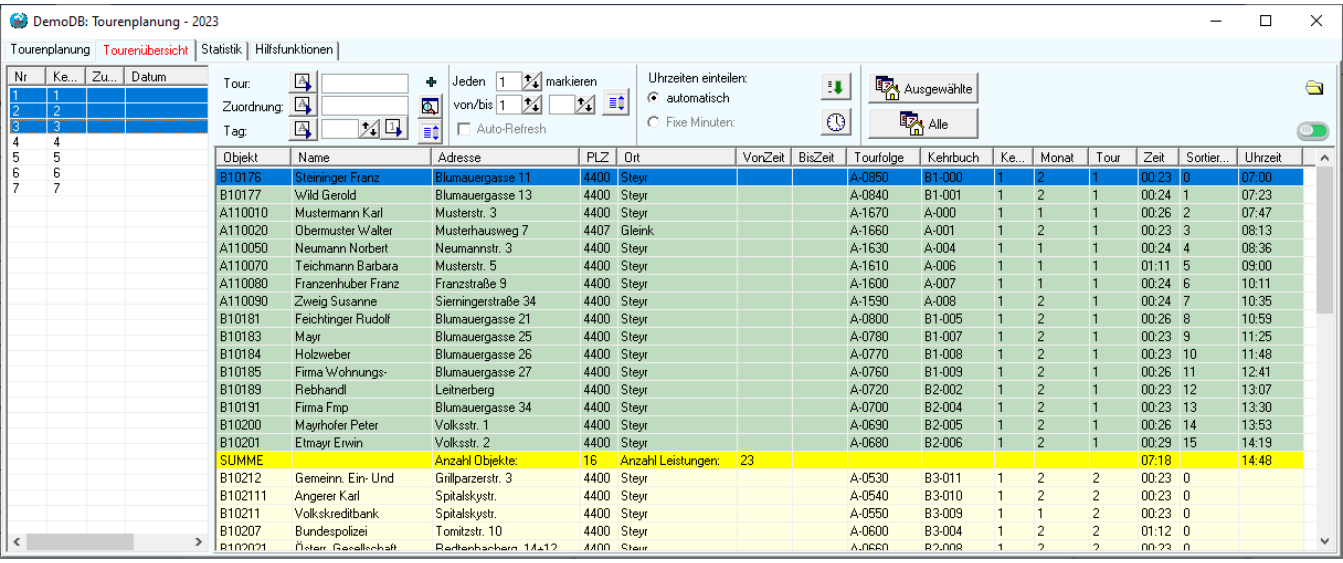

Eine detaillierte Anleitung zur Verwendung der Tourenplanug folgt in einer eigenen Doku.

#### **[Neu] Tourenplanung in der Objektverwaltung**

Über "Extras/Optionen/Anzeige" kann die Tourenplanung für die Objektverwaltung aktiviert werden. Es können dann in einem eigenen Karteireiter die Touren und Routen pro Objekt gesetzt werden.

#### **[Änderung!!!!] Berechnung der Deckelung für Kärnten ab 2024 (WICHTIG!!!!)**

Für 2024 wird nur mehr dann eine Deckelung berechnet, wenn auch schon 2023 eine Deckelung beim Objekt vorhanden war.

#### **[Änderung!!!!] FIBU - Datenexport BMD**

Beim Datenexport wird nun der Wert für "Symbol" entweder auf AR (Ausgangsrechnung) oder ER (Eingangsrechnung) gesetzt.

#### **[Änderung] Sortierung der Leistungen**

Für die Sortierung der Leistungen kann nun in der Tarifverwaltung für jeden Tarif eine Sortiernummer angegeben werden. Leistungen werden dann (sofern es über "Extras/Optionen/Anzeige/Sortierung" so eingestellt ist) nach dieser Sortiernummer vorsortiert.

Die Sortierung der Leistungen kann auch über Rechtsklick in den Leistungen eingestellt werden.

# **Version 3.3.4**

#### **[Neu] Tourenplanung / Statistik**

Statistik ist nun auch nach Monaten möglich.

#### **Version 3.3.5**

#### **[Neu] Bearbeitungsliste / Feuerstätten**

Messungen einteilen über das Bearbeitungstool berücksichtigt nun bei Einteilung der Messung auch die für die Feuerstätte angelegte Aufgabe.

## **Version 3.3.6**

#### **[Neu] Vorbereitungen Jahreswechsel**

Aktualisierung einiger für den Jahreswechsel 2024 notwendigen Dateien.

#### **[Korr] Terminvergabe nach Routen**

In bestimmten Fällen wurden die Termine nicht zu den Objekten geschrieben → Korrigiert

#### **[Korr] Soll-Übernahme bei zweistelligen Firmennummern**

Die Übernahme ins Soll hat bei zweistelligen Firmennummern nicht immer funktioniert → Korrigiert

## **Version 3.3.7**

#### **[Korr] Problem bei Update**

In bestimmten Konstellationen wurde das Update nicht korrekt durchgeführt. → Korrigiert

## **Version 3.3.8**

#### **[Neu] Anzeige Kehrtermine**

Die Anzeige der durchgeführten Kehrtermine wurde verbessert. Nun wird auch der geplanten Kehrtermin angezeigt.

## **Version 3.3.9**

#### **[Korr] Fehler bei der Eintragung erledigter Leistungen mit Appchim**

Es wurden seit Version 3.3.8 teilweise Kehrungen nicht eingetragen → Korrigiert (Hinweis: Sollten einzelne Kehrungen nicht eingetragen worden sein, so werden sie durch das Update automatisch nachgetragen)

# **Version 3.3.10**

#### **[Neu] Mahnungserstellung**

Neuer Parameter "Letzte Rechnung 14 Tage her": Damit können Kunden vom Mahnvorgang ausgeschlossen werden, die in den letzten 14 Tagen ein Rechnung erhalten haben. Grund: Auf der Rechnung wurde der Rückstand ohnehin angeführt.

#### **[Neu] Ausbuchen mit Retourdaten**

Es wird nun die ganze Zeile markiert zur besseren Übersichtlichkeit

#### **[Neu] SMS-Versand über Winchim**

Neue Felder stehen für den SMS-Versand zur Verfügung: #Objekt, #Kunde, #Saldo

#### **[Neu] F12-Suchfunktion**

Es wurden die Möglichkeiten der Suchfunktion besser dokumentiert. Hinweis: Verwenden sie \* als Platzhalter wenn sie nach Textteilen suchen. Zusätzlich wurde eine "Volltextsuche" implementiert, die nach allen Texten des Objektstamms sucht.

#### **[Neu] Neue Option ,,Zahlungsreferenz"**

Über die Option "Extras/Optionen/Druckoptionen/Zahlungsreferenz" kann eingestellt werden, ob (wie bisher) die Rechnungsnummer oder die Kundennummer als Zahlungsreferenz am Zahlschein verwendet werden soll. Hinweis: Die Zahlungsreferenz dient zum Ausbuchen der Zahlungen per Retourdatenträger.

#### **[Neu] Kontextmenü in der Formularauswahl**

Durch Klick mit der RECHTEN Maustaste auf einzelne Elemente der Formularauswahl können diese nun direkt bearbeitet, kopiert oder gelöscht werden.

#### **[Neu] Wartungstool FBTool erweitert**

Über das Wartungstool "Wartung/Datenbankwartung" kann nun die Archivierung der Befunddaten und die Reorganisation der Datenbank vom Anwender selbst durchgeführt werden. WICHTIGER HINWEIS: Bei Wartungsarbeiten sollten IMMER vorher Sicherungen angelegt werden!

#### **[Korr] Farbdarstellung von Gunstarbeiten in der Bearbeitungsliste**

Seit Version 3.3. wurden Gunstarbeiten nicht in der dafür vorgesehenen Farbe angezeigt. → Korrigiert

### **Version 3.3.11**

#### **[Korr] Rechnungserstellung Sonderarbeiten**

Spaltenpositionen der Einzelleistungen werden gespeichert.

#### **[Korr] Musterrechnungen**

Wenn noch keine Musterrechnungen angelegt sind, wird der Dialog nicht mehr angezeigt.

#### **[Korr] Kehrtermine setzen / Mitarbeiter**

Alternative Kehrtermine für Mitarbeiter wurden nicht immer gesetzt.  $\rightarrow$  Korrigiert

#### **[Korr] Verschieben von nicht durchgeführten Kehrungen**

Werden mit Appchim Kehrungen auf einen neuen Termin verschoben, so wird für diese Kehrungen nun auch der neue Termin korrekt eingetragen.

#### **[Änderung] Umbuchen zwischen verschiedenen Kundennummern**

Wurde die Kundennummer geändert, so werden nun beim Umbuchen von offenen Rechnungen automatisch Korrekturbuchungen erstellt, sodass auch bei unterschiedlichen Kundennummern die Beträge ausgeglichen werden können.

## **Version 3.3.12**

#### **[Korr] Rechnungspositionen ändern**

Kleine Korrektur von Version 3.3.11  $\rightarrow$  Änderung von Rechnungspositionen hat Preise zurückgesetzt.

**Version 3.3.13**

#### **[Korr] Kehrungen eintragen von AppChim**

Kleine Korrektur von Version 3.3.12 → Durchgeführte Kehrungen wurden vorübergehend nicht eingetragen.

# **Version 3.3.14**

#### **[Korr] Kehrungen eintragen von AppChim**

Kleine Korrektur von Version 3.3.12 → Durchgeführte Kehrungen wurden vorübergehend nicht eingetragen.

# **Version 3.3.15**

#### **[Neu] Verbesserung der F12-Suche**

Die Suche mit F12 wurde etwas verbessert. – Die Spaltengrößen können nun angepasst werden. Außerdem wurde eine zusätzliche "KI-Suche" eingebaut, die nach "ähnlichen" Namen suchen kann. (Verwendung wenn die exakte Schreibweise nicht bekannt ist) – Achtung: Die KI-Suche kann auch "unerwartete Ergebnisse" liefern!

#### **[Neu] Teillast-Messungen sind nun möglich**

Die Erfassung von Messungen unter Teillast ist nun auch möglich.

#### **[Neu] NÖ Prüfbericht**

Der NÖ-Prüfbericht wurde für Teillastmessungen adaptiert.